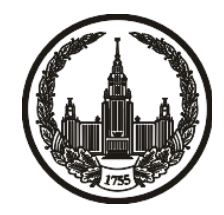

# **МОСКОВСКИЙ ГОСУДАРСТВЕННЫЙ УНИВЕРСИТЕТ имени М.В. ЛОМОНОСОВА**

# **ОЛИМПИАДНАЯ РАБОТА**

Наименование олимпиады школьников: **«Ломоносов»**

Профиль олимпиады: **Информатика**

ФИО участника олимпиады: **Алексеев Станислав Михайлович**

Класс: **10 класс**

Технический балл: **92**

Дата проведения: **17 марта 2022 г.**

#### **Результаты проверки:**

Оценка участника строится из 3 частей:

1. оценка за задание - рассчитывается путем запуска тестов и определения правильности работы программы на тестах, до 100 баллов по каждой задаче; 2. дополнительные баллы за полностью правильное решение задания со 2 по 5 - в случае прохождения всех тестов по заданию к оценке прибавляется 55 баллов; 3. нормализация оценки - если полученная из пунктов 1 и 2 сумма баллов превышает 500, то итоговая оценка - 100, если не превышает 500, но превышает 400 - 99 баллов, если не превышает 400 - делится на 3.9 и округляется до целого.

Оценки за задания:

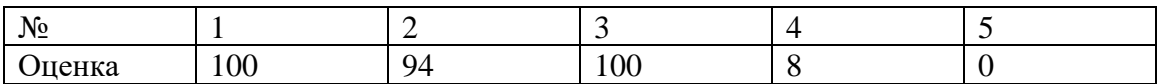

Дополнительный балл: 55

#### **Задание 1. Попытка 1.**

from math import factorial

 $MAXLEN = 62$ 

k,  $n = [int(input()) for in range(2)]$ 

 $fac = [1] * MAXLEN$ 

for i in range(1, MAXLEN):

 $fac[i] = fac[i - 1] * i$ 

numeric =  $set([str(x) for x in range(0, 10)])$ 

alpha = set([chr(x) for x in range(ord("a"), ord("z") + 1)])

 $ALPHA = set([chr(x) for x in range(ord("A"), ord("Z") + 1)])$ 

```
def to_int(i: str) \rightarrow int:
```
if i in numeric:

return int(i)

elif i in alpha:

```
return ord(i) - ord("a")
```
else:

return  $ord(i)$  -  $ord("A")$ 

def parse $(x: str)$  -> str:

```
x = list(x[:-1])while len(x) > 1 and x[-1] == '0':
   x.pop()
return ".join(x)[::-1]
```

```
def calc(num: str) -> int:
  num = num[:-1]res = 0 for i, j in enumerate(num):
    res += to\_int(j) * fac[i] return res
```

```
nums\_strs = [parse(input()) for _ in range(n)]nums = list(mapcalc, nums\_strs))for i, num in enumerate(nums):
  if num % fac[k] == 0:
     print(nums_strs[i])
    for j in range(i, n):
       if nums[j] == nums[i]:
         print(j + 1)
     exit(0)
```

```
print(-1)
```
#### **Задание 1. Попытка 2.**

from math import factorial

 $MAXLEN = 62$ 

k,  $n = [int(input()) for in range(2)]$ 

 $fac = [1] * MAXLEN$ 

for i in range(1, MAXLEN):

 $fac[i] = fac[i - 1] * i$ 

numeric =  $set([str(x) for x in range(0, 10)])$ 

alpha = set([chr(x) for x in range(ord("a"), ord("z") + 1)])

 $ALPHA = set([chr(x) for x in range(ord("A"), ord("Z") + 1)])$ 

```
def to_int(i: str) \rightarrow int:
```
if i in numeric:

return int(i)

elif i in alpha:

```
return ord(i) - ord("a")
```
else:

return  $ord(i)$  -  $ord("A")$ 

def parse $(x: str)$  -> str:

```
x = list(x[:-1])while len(x) > 1 and x[-1] == '0':
   x.pop()
return ".join(x)[::-1]
```

```
def calc(num: str) -> int:
  num = num[:-1]res = 0 for i, j in enumerate(num):
    res += to\_int(j) * fac[i] return res
```

```
nums\_strs = [parse(input()) for _ in range(n)]nums = list(mapcalc, nums\_strs))nums.sort(reverse=True)
for i, num in enumerate(nums):
  if num % fac[k] == 0:
     print(nums_strs[i])
    for j in range(i, n):
       if nums[j] == nums[i]:
         print(j + 1)
    exit(0)
```
 $print(-1)$ 

#### **Задание 1. Попытка 3.**

from math import factorial

 $MAXLEN = 62$ 

k,  $n = [int(input())$  for  $\angle$  in range(2)]

 $fac = [1] * MAXLEN$ 

for i in range(1, MAXLEN):

 $fac[i] = fac[i - 1] * i$ 

numeric =  $set([str(x) for x in range(0, 10)])$ 

alpha = set( $[chr(x) for x in range(ord("a"), ord("z") + 1)]$ )

 $ALPHA = set([chr(x) for x in range(ord("A"), ord("Z") + 1)])$ 

```
def to_int(i: str) \rightarrow int:
```
if i in numeric:

return int(i)

elif i in alpha:

return  $\text{ord}(i)$  -  $\text{ord}('a'')$  + len(numeric)

else:

return  $\text{ord}(i)$  -  $\text{ord}("A")$  + len(alpha) + len(numeric)

def parse(x: str)  $\rightarrow$  str:

```
x = list(x[:-1])while len(x) > 1 and x[-1] == '0':
   x.pop()
return ".join(x)[::-1]
```

```
def calc(num: str) -> int:
  num = num[:-1]res = 0 for i, j in enumerate(num):
    res += to\_int(j) * fac[i] return res
```

```
nums\_strs = [parse(input()) for _ in range(n)]nums = list(mapcalc, nums\_strs))nums.sort(reverse=True)
for i, num in enumerate(nums):
  if num % fac[k] == 0:
     print(nums_strs[i])
    for j in range(i, n):
       if nums[j] == nums[i]:
         print(j + 1)
    exit(0)
```
 $print(-1)$ 

#### **Задание 1. Попытка 4.**

from math import factorial

 $MAXLEN = 62$ 

k,  $n = [int(input())$  for  $\angle$  in range(2)]

 $fac = [1] * MAXLEN$ 

for i in range(1, MAXLEN):

 $fac[i] = fac[i - 1] * i$ 

numeric =  $set([str(x) for x in range(0, 10)])$ 

alpha = set( $[chr(x) for x in range(ord("a"), ord("z") + 1)]$ )

 $ALPHA = set([chr(x) for x in range(ord("A"), ord("Z") + 1)])$ 

```
def to_int(i: str) \rightarrow int:
```
if i in numeric:

return int(i)

elif i in alpha:

return ord(i) - ord("a") + len(numeric)

else:

return  $\text{ord}(i)$  -  $\text{ord}("A")$  + len(alpha) + len(numeric)

def parse(x: str)  $\rightarrow$  str:

```
x = list(x[:-1])while len(x) > 1 and x[-1] == '0':
   x.pop()
return ".join(x)[::-1]
```

```
def calc(num: str) -> int:
  num = num[:-1]res = 0 for i, j in enumerate(num):
    res += to\_int(j) * fac[i] return res
```

```
nums\_strs = [parse(input()) for _ in range(n)]nums = list(mapcalc, nums\_strs))
```

```
max\_num = -1
```

```
max_p <i>pos</i> = -1
```
for i, num in enumerate(nums):

if num %  $fac[k] == 0$  and  $max\_num < num$ :  $max\_num = num$ 

 $max_p *pos* = *i*$ 

if  $max_p cos == -1$ :

print(-1)

else:

```
 print(nums_strs[max_pos])
```
for i in range(n):

```
if nums[i] == max_name:
```
print $(i + 1)$ 

#### **Задание 1. Попытка 5.**

from math import factorial

 $MAXLEN = 62$ 

k,  $n = [int(input())$  for  $\angle$  in range(2)]

 $fac = [1] * MAXLEN$ 

for i in range(1, MAXLEN):

 $fac[i] = fac[i - 1] * i$ 

numeric =  $set([str(x) for x in range(0, 10)])$ 

alpha = set( $[chr(x) for x in range(ord("a"), ord("z") + 1)]$ )

ALPHA = set( $[chr(x) for x in range(ord("A"), ord("Z") + 1)]$ )

```
def to_int(i: str) \rightarrow int:
```
if i in numeric:

return int(i)

elif i in alpha:

return  $\text{ord}(i)$  -  $\text{ord}('a'')$  + len(numeric)

else:

return  $\text{ord}(i)$  -  $\text{ord}("A")$  + len(alpha) + len(numeric)

def parse(x: str)  $\rightarrow$  str:

```
x = list(x[:-1])while len(x) > 1 and x[-1] == '0':
   x.pop()
return ".join(x)[::-1]
```

```
def calc(num: str) -> int:
  num = num[:-1]res = 0 for i, j in enumerate(num):
    res += to\_int(j) * fac[i + 1] return res
```

```
nums\_strs = [parse(input()) for _ in range(n)]nums = list(mapcalc, nums\_strs))
```

```
max\_num = -1
```

```
max_p <i>pos</i> = -1
```
for i, num in enumerate(nums):

if num %  $fac[k] == 0$  and  $max\_num < num$ :  $max\_num = num$ 

 $max_p *pos* = *i*$ 

if  $max_p cos == -1$ :

print(-1)

else:

```
 print(nums_strs[max_pos])
```
for i in range(n):

```
if nums[i] == max_name:
```
print $(i + 1)$ 

#### **Задание 1. Попытка 6.**

from math import factorial

 $MAXLEN = 62$ 

k,  $n = [int(input())$  for  $\angle$  in range(2)]

 $fac = [1] * MAXLEN$ 

for i in range(1, MAXLEN):

 $fac[i] = fac[i - 1] * i$ 

numeric =  $set([str(x) for x in range(0, 10)])$ 

alpha = set([chr(x) for x in range(ord("a"), ord("z") + 1)])

ALPHA = set( $[chr(x) for x in range(ord("A"), ord("Z") + 1)]$ )

```
def to_int(i: str) \rightarrow int:
```
if i in numeric:

return int(i)

elif i in alpha:

return ord(i) - ord("a") + len(numeric)

else:

return  $\text{ord}(i)$  -  $\text{ord}("A")$  + len(alpha) + len(numeric)

def parse(x: str)  $\rightarrow$  str:

```
x = list(x[:-1])while len(x) > 1 and x[-1] == '0':
   x.pop()
return ".join(x)[::-1]
```

```
def calc(num: str) -> int:
  num = num[:-1]res = 0 for i, j in enumerate(num):
    res += to\_int(j) * fac[i + 1] return res
```

```
nums\_strs = [parse(input()) for _ in range(n)]nums = list(mapcalc, nums\_strs))
```

```
max\_num = -1
```

```
max_p <i>pos</i> = -1
```
for i, num in enumerate(nums):

if num %  $fac[k] == 0$  and  $max\_num < num$ :  $max\_num = num$ 

 $max_p *pos* = *i*$ 

if  $max_p cos == -1$ :

print(-1)

else:

```
 print(nums_strs[max_pos])
```
for i in range(n):

```
if nums[i] == max_name:
```
print $(i + 1)$ 

#### **Задание 2. Попытка 1.**

#include <bits/stdc++.h> using namespace std;

#define rep(i, a, b) for (int (i) = (a); (i) < (b); (i)++) #define trav(a, x) for (auto  $x(x)$ : (x)) #define all $(x)$  (x).begin(), (x).end() #define  $sz(x)$  (int) $(x).size()$ using  $ll =$  long long; using  $pi = pair<$ int, int $>$ ; using  $vi = vector < int>$ ;

constexpr int MOD =  $1e9 + 7$ ; // 998244353

```
template<class T>
bool ckmin(T& a, const T& b) {
  return a > b \&& (a = b, true);}
```

```
template<class T>
bool ckmax(T& a, const T& b) {
  return a < b \&& (a = b, true);}
```
int to\_int(char x) {

```
if ('0' \lt = x \&\& x \lt = '9') return x - '0';
  if ('a' \lt = x \&& x \lt = 'z') return x - 'a' + 10;
  return x - 'A' + 36;
}
```

```
char to_chr(int x) {
  if (x < 10) return (char)(0' + x);if (x < 36) return (char)('a' + x - 10);return (char)('A' + x - 36);
}
```

```
int main() {
```

```
 ios_base::sync_with_stdio(false);
 cin.tie(nullptr);
```
int n;

string s;

```
while (cin \gg n \gg s) {
  priority_queue<int> q;
  trav(x, s) {
    if (isalnum(x))q.push(to\_int(x)); }
```

```
n = sz(q);
```

```
vector \sin t res(61, -1);
int fst = 61 - min(n, 61), zero = fst;
```

```
function<br/>sol(int)> update = [\&](int i) {
  for (int j = i - 1; j > = zero; --j) {
     if (res[j] \leq 61 - i) {
        res[i] = res[j];if (j == zero) {
           res[j] = 0; zero++;
            return true;
          }
         return update(j);
       }
    }
   return false;
 };
 rep(i, fst, 61) {
```
while (!q.empty() && q.top() > 61 - i) q.pop();

```
 if (q.empty()) {
```

```
if (!update(i)) {
       cout << "-1\n";
        goto nxt;
      }
   } else {
    res[i] = q.top(); q.pop();
   }
 }
```

```
 rep(i, zero, 61) {
      \text{cout} \ll \text{to\_chr}(\text{res}[i]); }
   \text{cout} \ll \ln;
    nxt:
    continue;
 }
```
#### **Задание 2. Попытка 2.**

#include <bits/stdc++.h>

using namespace std;

#define rep(i, a, b) for (int (i) = (a); (i) < (b); (i)++) #define trav(a, x) for (auto  $x(x)$ : (x)) #define all $(x)$  (x).begin(), (x).end() #define  $sz(x)$  (int) $(x).size()$ using  $ll =$  long long; using  $pi = pair<$ int, int $>$ ; using  $vi = vector < int>$ ;

constexpr int MOD =  $1e9 + 7$ ; // 998244353

```
template<class T>
bool ckmin(T& a, const T& b) {
  return a > b \&& (a = b, true);}
```

```
template<class T>
bool ckmax(T& a, const T& b) {
  return a < b \&& (a = b, true);}
```
int to\_int(char x) {

```
if ('0' \lt = x \&\& x \lt = '9') return x - '0';
  if ('a' \lt = x \&& x \lt = 'z') return x - 'a' + 10;
  return x - 'A' + 36;
}
```

```
char to_chr(int x) {
  if (x < 10) return (char)(0' + x);if (x < 36) return (char)('a' + x - 10);return (char)('A' + x - 36);
}
```

```
int main() {
```

```
 ios_base::sync_with_stdio(false);
 cin.tie(nullptr);
```
int n;

string s;

```
while (cin \gg n \gg s) {
  priority_queue<int> q;
  trav(x, s) {
    if (isalnum(x))q.push(to\_int(x)); }
```

```
n = sz(q);
```

```
vector \sin t res(61, -1);
```

```
int fst = 61 - min(n, 61), zero = fst;
```

```
function<br/>sol(int, int)> update = [\&](int i, int iter) {
  for (int j = i - 1; j > = zero; --j) {
     if (res[j] \leq 61 - i) {
        res[i] = res[j];if (j == zero) {
           res[j] = 0; zero++;
            return true;
         }
        return update(j, iter +1);
      }
    }
  if (!iter) return false;
   else {
     zero = i + 1; return true;
    }
 };
```
# rep(i, fst, 61) {

```
while (!q.empty() && q.top() > 61 - i) q.pop();
```

```
 if (q.empty()) {
      if (!update(i, 0)) {
         cout << "-1\n";
          goto nxt;
       }
    } else {
      res[i] = q.top(); q.pop();
    }
 }
if (zero >= 61) {
  cout << "-1\n";
   goto nxt;
 }
 rep(i, zero, 61) {
  \text{cout} \ll \text{to\_chr}(\text{res}[i]); }
\text{cout} \ll \ln;
 nxt:
 continue;
```
 $\qquad \qquad \}$  $\begin{array}{c} \begin{array}{c} \end{array} \end{array}$ 

#### **Задание 3. Попытка 1.**

#include <bits/stdc++.h> using namespace std;

#define rep(i, a, b) for (int (i) = (a); (i) < (b); (i)++) #define trav(a, x) for (auto  $x(x)$ : (x)) #define all $(x)$  (x).begin(), (x).end() #define  $sz(x)$  (int) $(x).size()$ using  $ll =$  long long; using  $pi = pair<$ int, int $>$ ; using  $vi = vector < int>$ ;

constexpr int MOD =  $1e9 + 7$ ; // 998244353

```
template<class T>
bool ckmin(T& a, const T& b) {
  return a > b \&& (a = b, true);}
```

```
template<class T>
bool ckmax(T& a, const T& b) {
  return a < b \&& (a = b, true);}
```
int ha(vi a)  $\{$ 

```
constexpr int P = 239;
  int res = 0;
   for (auto en: a) {
    res = (1LL * res * P + en + 1) % MOD; }
   return res;
struct edge {
```
int v, u, type;

}

```
 bool operator<(const edge& oth) const {
     if (v != oth.v) return v < oth.v;
     if (u != oth.u) return u < oth.u;
     return type < oth.type;
   }
};
```
vector<vi> has, banu, band; set<edge> now; int cnt =  $0, n;$ 

```
set<set<edge>> ans;
```

```
void dfs(int v, int side, int type) {
```

```
if (cnt == 0) {
     ans.insert(now);
 rep(i, -1, 2) {
    int u = v + i;
    if (u < 0 \parallel u \geq n) continue;
    if (side == 0) {
         if (type == 0 & 0 & 0 \text{ has}[v][u] & 0 & 0 \text{ has}[v][u] \text{ and } 0 < 0 \text{ has } 0 \text{ has } 0 \text{banu[v][u] = 1; cnt--;
              now.insert({v, u, 0});
               dfs(u, 1, 1);
              now.erase({v, u, 0});
              cnt++;
              banu[v][u] = 0;} else if (type == 1 \&& !has[v][u] && !band[v][u]) {
             band[v][u] = 1;
             now.insert({v, u, 1});
               dfs(u, 1, 0);
              now.erase(\{v, u, 1\});
             band[v][u] = 0; }
      } else {
         if (type == 0 & \& has[u][v] & \& !banu[u][v]) {
```

```
banu[u][v] = 1; cnt--;
          now.insert({u, v, 0});
           dfs(u, 0, 1);
          now.erase({u, v, 0});
           cnt++;
          banu[u][v] = 0;} else if (type == 1 && !has[u][v] && !band[u][v]) {
          band[u][v] = 1;now.insert({u, v, 1});
          dfs(u, 0, 0);now.erase(\{u, v, 1\});
          band[u][v] = 0; }
      }
int main() {
   cin.tie(nullptr)->sync_with_stdio(false);
  \text{cin} \gg \text{n};
  has.resize(n, vi(n));
   banu.resize(n, vi(n));
   band.resize(n, vi(n));
```
}

cin.ignore();

string now;

for (getline(cin, now); getline(cin, now), now  $!=$  "END";) {

```
 stringstream ss(now);
```

```
 int v, u;
ss >> v >> u; --v, --u;
has[v][u] = 1; cnt++;
```

```
rep(i, 0, n) {
       rep(side, 0, 2) {
           rep(type, 0, 2) {
              dfs(i, side, type);
           }
        }
    }
  \text{cout} \ll \text{sz}(\text{ans}) \ll \text{'n'};}
```
#### **Задание 4. Попытка 1.**

#include <bits/stdc++.h>

using namespace std;

#define FOR(i, a, b) for (int (i) = (a); (i) < (b); (i)++)

#define  $FOR(i, a) FOR(i, 0, a)$ 

#define ROF(i, a, b) for (int (i) = (b)-1; (i) >= (a); (i)--)

#define R0F(i, a) ROF(i, 0, a)

#define trav(a, x) for (auto  $x(x)$ : (x))

#define all $(x)$  (x).begin(),  $(x)$ .end()

#define  $sz(x)$  (int) $(x)$ .size()

using  $ll =$  long long;

using  $pi = pair<$ int, int $>$ ;

using  $vi = vector < \nint *;*$ 

constexpr int MOD =  $1e9 + 7$ ; // 998244353

template<class T>

bool ckmin(T& a, const T& b) {

return  $a > b \&& (a = b, true);$ 

```
}
```
template<class T>

bool ckmax(T& a, const T& b) {

return  $a < b \&& (a = b, true);$ 

```
pair<int, vi> global_mc(vector<vi> wei) {
  int N = sz(wei); vi par(N);
   iota(all(par), 0);
  pair<int, vi > bes = \{INT\_MAX, vi\};
   R0F(phase, N) {
     vi w = \text{wei}[0];
     int 1st = 0;
     vector<br/>shool> add(N, true);
     FOR(i, 1, N) if (par[i] == i) add[i] = false;
      F0R(i, phase) {
       int k = -1;
       FOR(j, 1, N) if (!add[j] && (k = = -1 || w[j] > w[k])) k = j;
       if (i + 1 == phase) {
          if (w[k] < bes.first) {
             bes = \{w[k], \{\}\};F0R(j, N) if (par[j] == k) bes.second.push_back(j);
           }
          FOR(j, N) wei[lst][j] += wei[k][j], wei[j][lst] = wei[lst][j];
          FOR(j, N) if (par[j] == k) par[j] = lst;
         } else {
          FOR(j, N) w[j] += wei[k][j];add[lst = k] = true;
```

```
 }
       }
    }
   return bes;
}
```
constexpr int INF = 1e9;

int main() {

 ios\_base::sync\_with\_stdio(false); cin.tie(nullptr);

int n, m;

 $\text{cin} \gg \text{n} \gg \text{m}$ ;

vector<vi> wei(n, vi(n, INF));

 $FOR(i, n)$  wei[i][i] = 0; F0R(i, m) { int v, u;  $\text{cin} >> v >> u;$ --v, --u;

if  $(v == u)$  continue;

if (wei[v][u]  $==$  INF) {

```
wei[v][u] = 1;wei[u][v] = 1;
   } else {
     wei[v][u]++;
     wei[u][v]++;
   }
 }
```

```
auto ans = global_mc(wei);
\text{cout} \ll \text{ans.first} \ll \ln;
vector<br/>sbool> left(n);
\text{trav}(x, \text{ans}.\text{second}) \text{ left}[x] = \text{true};
```

```
FOR(i, n) {
     FOR(i, i + 1, n) {
        if (left[i] \land left[j] && wei[i][j] < INF) {
            F0R(c, wei[i][j])
               \text{cout} \ll i + 1 \ll ' ' \ll j + 1 \ll \text{'n'}; }
       }
    }
}
```
#### **Задание 4. Попытка 2.**

#include <bits/stdc++.h>

using namespace std;

#define FOR(i, a, b) for (int (i) = (a); (i) < (b); (i)++)

#define  $FOR(i, a) FOR(i, 0, a)$ 

#define ROF(i, a, b) for (int (i) = (b)-1; (i) >= (a); (i)--)

#define R0F(i, a) ROF(i, 0, a)

#define trav(a, x) for (auto  $x(x)$ : (x))

#define all $(x)$  (x).begin(),  $(x)$ .end()

#define  $sz(x)$  (int) $(x)$ .size()

using  $ll =$  long long;

using  $pi = pair<$ int, int>;

using  $vi = vector < \nint *;*$ 

constexpr int MOD =  $1e9 + 7$ ; // 998244353

template<class T>

bool ckmin(T& a, const T& b) {

return  $a > b \&& (a = b, true);$ 

```
}
```
template<class T>

bool ckmax(T& a, const T& b) {

return  $a < b \&& (a = b, true);$ 

```
pair<int, vi> global_mc(vector<vi> wei) {
  int N = sz(wei); vi par(N);
   iota(all(par), 0);
  pair<int, vi > bes = \{INT\_MAX, vi\};
   R0F(phase, N) {
     vi w = \text{wei}[0];
     int 1st = 0;
     vector<br/>shool> add(N, true);
     FOR(i, 1, N) if (par[i] == i) add[i] = false;
      F0R(i, phase) {
       int k = -1;
       FOR(j, 1, N) if (!add[j] && (k = = -1 || w[j] > w[k])) k = j;
       if (i + 1 == phase) {
          if (w[k] < bes.first) {
             bes = \{w[k], \{\}\};F0R(j, N) if (par[j] == k) bes.second.push_back(j);
           }
          FOR(j, N) wei[lst][j] += wei[k][j], wei[j][lst] = wei[lst][j];
          FOR(j, N) if (par[j] == k) par[j] = lst;
         } else {
          FOR(j, N) w[j] += wei[k][j];add[lst = k] = true;
```

```
 }
       }
    }
   return bes;
}
```
constexpr int INF = 1e9;

int main() {

 ios\_base::sync\_with\_stdio(false); cin.tie(nullptr);

int n, m;

 $\text{cin} \gg \text{n} \gg \text{m}$ ;

vector<vi> wei(n, vi(n, INF));

 $FOR(i, n)$  wei[i][i] = 0; F0R(i, m) { int v, u;  $\text{cin} >> v >> u;$ --v, --u;

if  $(v == u)$  continue;

if (wei[v][u]  $==$  INF) {

```
wei[v][u] = 1;
    wei[u][v] = 1;
   } else {
    wei[v][u]++; wei[u][v]++;
   }
 }
```

```
vector <char>used(n, 0);
function<void(int)> dfs = [\&](int v) {
  used[v] = 1;FOR(i, n) {
    if (wei[v][i] != INF && !used[i]) dfs(i);
   }
 };
```

```
 dfs(0);
```

```
if (count(all(used), 0)) {
  cout << "0\n";
   return 0;
 }
```

```
 auto ans = global_mc(wei);
```

```
\text{cout} \ll \text{ans.first} \ll \ln;
```

```
\text{trav}(x, \text{ans}.\text{second}) \text{ left}[x] = \text{true};F0R(i, n) {
      FOR(i, i + 1, n) {
          if (left[i] \wedge left[j]) {
              \text{cout} << i + 1 << ' ' << j + 1 << ' \n\text{'} }
       }
    }
}
```
vector<br/>sbool> left(n);

# **Задание 5. Попытка 1.**

a, b, c,  $d = map(int, input().split())$ 

print(abs(a - c) + abs(b - d))

# **Задание 5. Попытка 2.**

a, b, c,  $d = map(int, input().split())$ 

 $f1 = abs(a - c)$ 

 $f2 = abs(b - c)$ 

 $ans = 0$ 

ans  $+= 2 * (f1 // 2) + (f1 + 1) // 2$ 

ans  $+= f2$ 

print(ans)

# **Задание 5. Попытка 3.**

a, b, c,  $d = map(int, input().split())$ 

 $f1 = abs(a - c)$ 

 $f2 = abs(b - d)$ 

 $ans = 0$ 

ans  $+= 2 * (f1 // 2) + (f1 + 1) // 2$ 

ans  $+= f2$ 

print(ans)

# **Задание 5. Попытка 4.**

a, b, c,  $d = map(int, input().split())$ 

 $f1 = abs(a - c)$ 

 $f2 = abs(b - d)$ 

 $ans = 0$ 

ans  $+= 2 * (f1 // 2) + (f1 + 1) // 2$ 

ans  $+= f2$ 

 $print(ans + 1)$